### **Configuration requise pour installer Acomba**

# **Configuration et matériel requis**

Pour une utilisation optimale du logiciel, les éléments suivants sont requis :

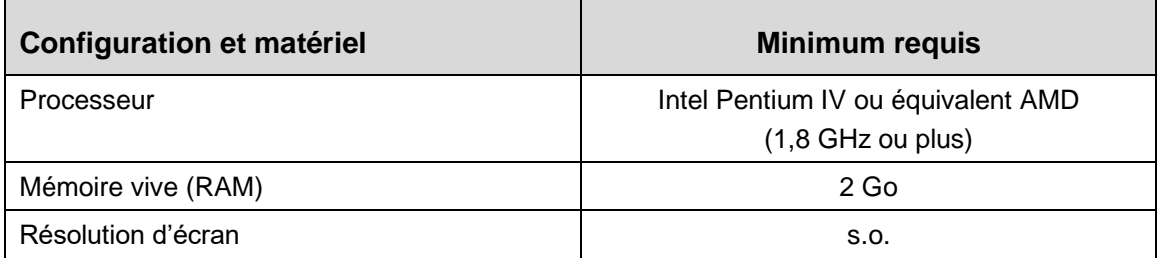

## **Systèmes d'exploitation**

Le tableau suivant présente les divers systèmes d'exploitation avec lesquels le logiciel est actuellement compatible ou non compatible.

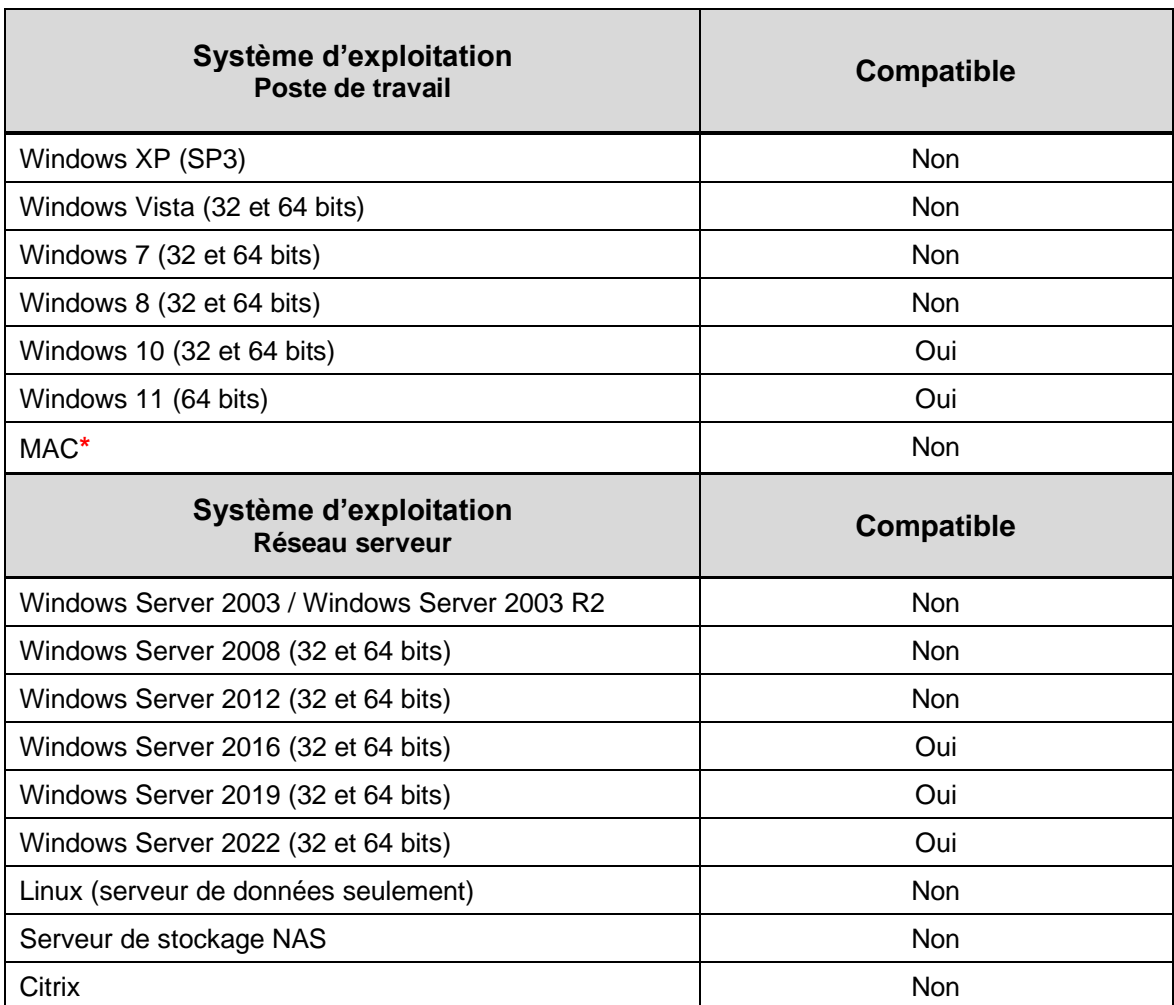

**\***Il est possible d'installer ce logiciel sur un ordinateur MAC en configurant un émulateur Windows ou en l'utilisant dans un environnement en ligne.

# **Configuration requise pour installer Acomba**

## **Microsoft Office**

Le tableau suivant présente les diverses versions de Microsoft Office avec lesquelles le logiciel est actuellement compatible ou non compatible.

#### **Microsoft Office – Word et Excel**

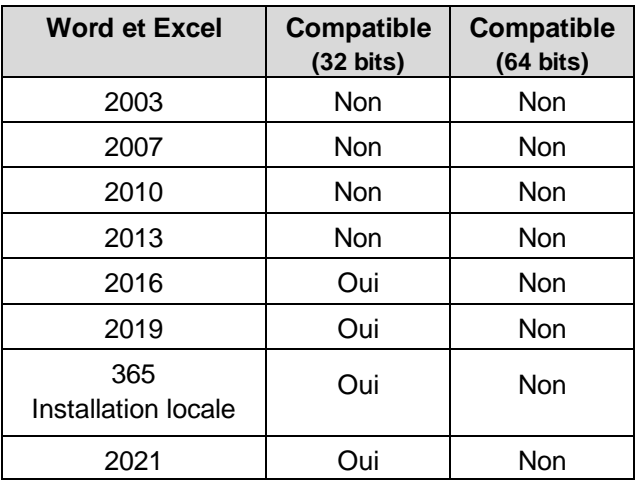

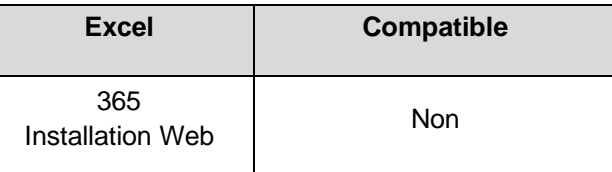

#### **Microsoft Office - Outlook**

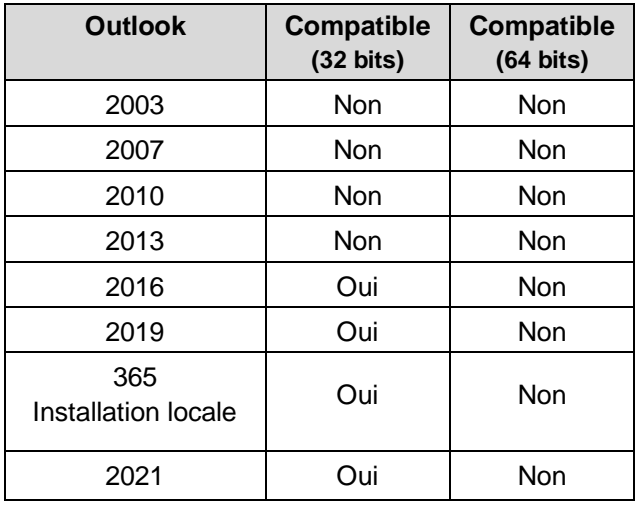

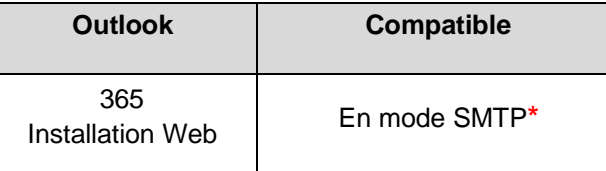

**\***Voir section [Services de messagerie SMTP](#page-2-0)

### <span id="page-2-0"></span>**Services de messagerie SMTP (autres que Microsoft Outlook)**

Le tableau suivant présente quelques serveurs de courrier sortant avec lesquels le logiciel est actuellement compatible pour la gestion des courriels en mode SMTP.

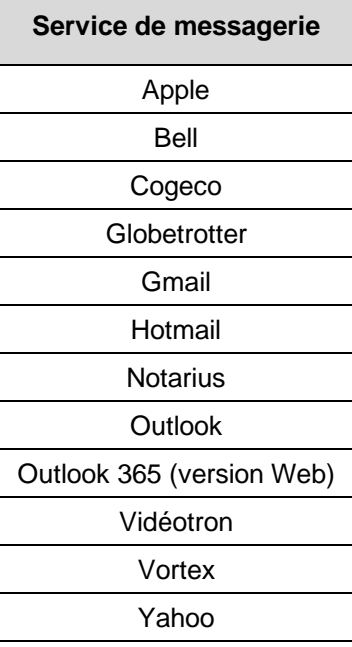